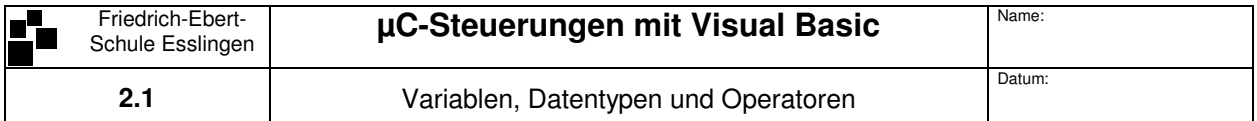

VB 2005/2008 unterscheidet bei Variablennamen nicht zwischen Groß- und Kleinschreibung. Alle Variablen müssen vor der Verwendung mit der Dim-Anweisung deklariert werden. Dabei kann ihnen auch ein Wert zugewiesen werden (Initialisierung).

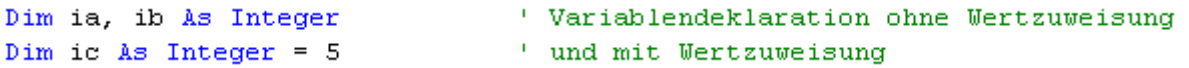

VB enthält eine Fülle von elementaren Datentypen:

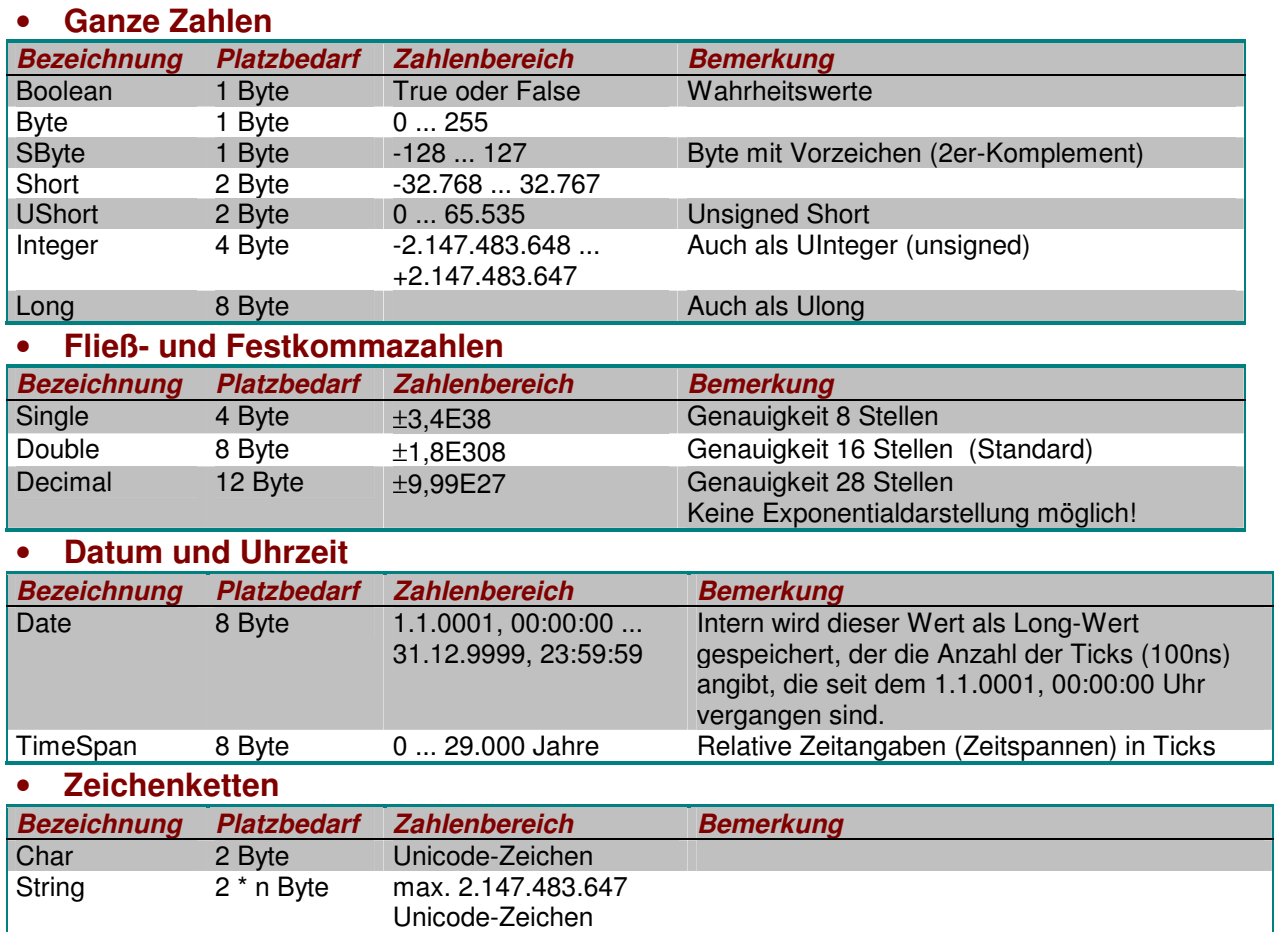

Operatoren werden für Berechnungen und zur Formulierung von Abfragen (Wahr- /Falsch-Bedingungen) verwendet. • **Operatoren** 

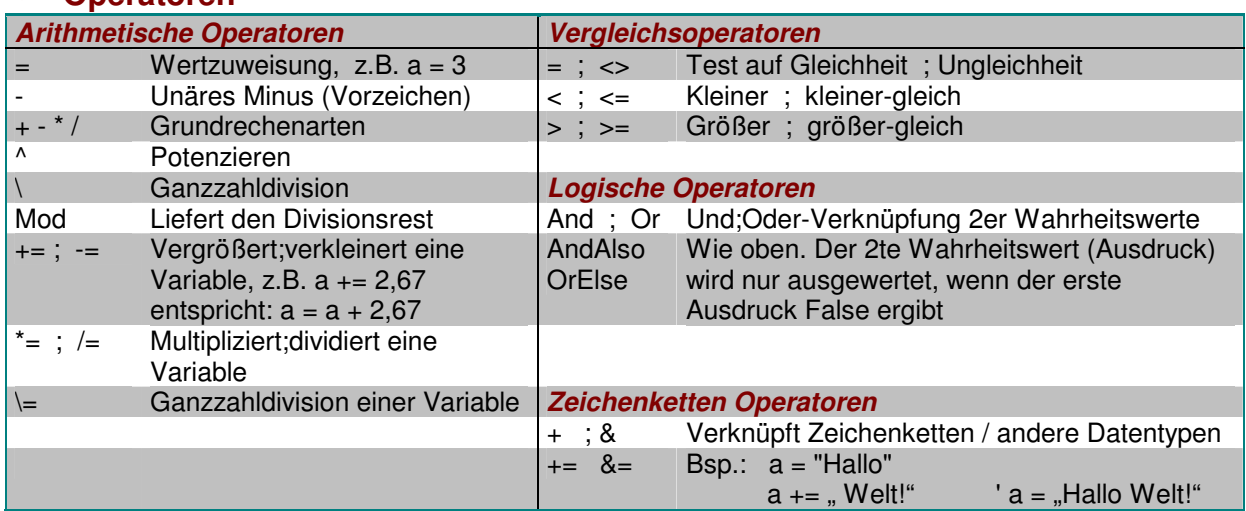